## https://www.100test.com/kao\_ti2020/272/2021\_2022\_Vista\_E7\_B3\_ BB\_E7\_BB\_c100\_272182.htm Windows Vista Ghost8.3

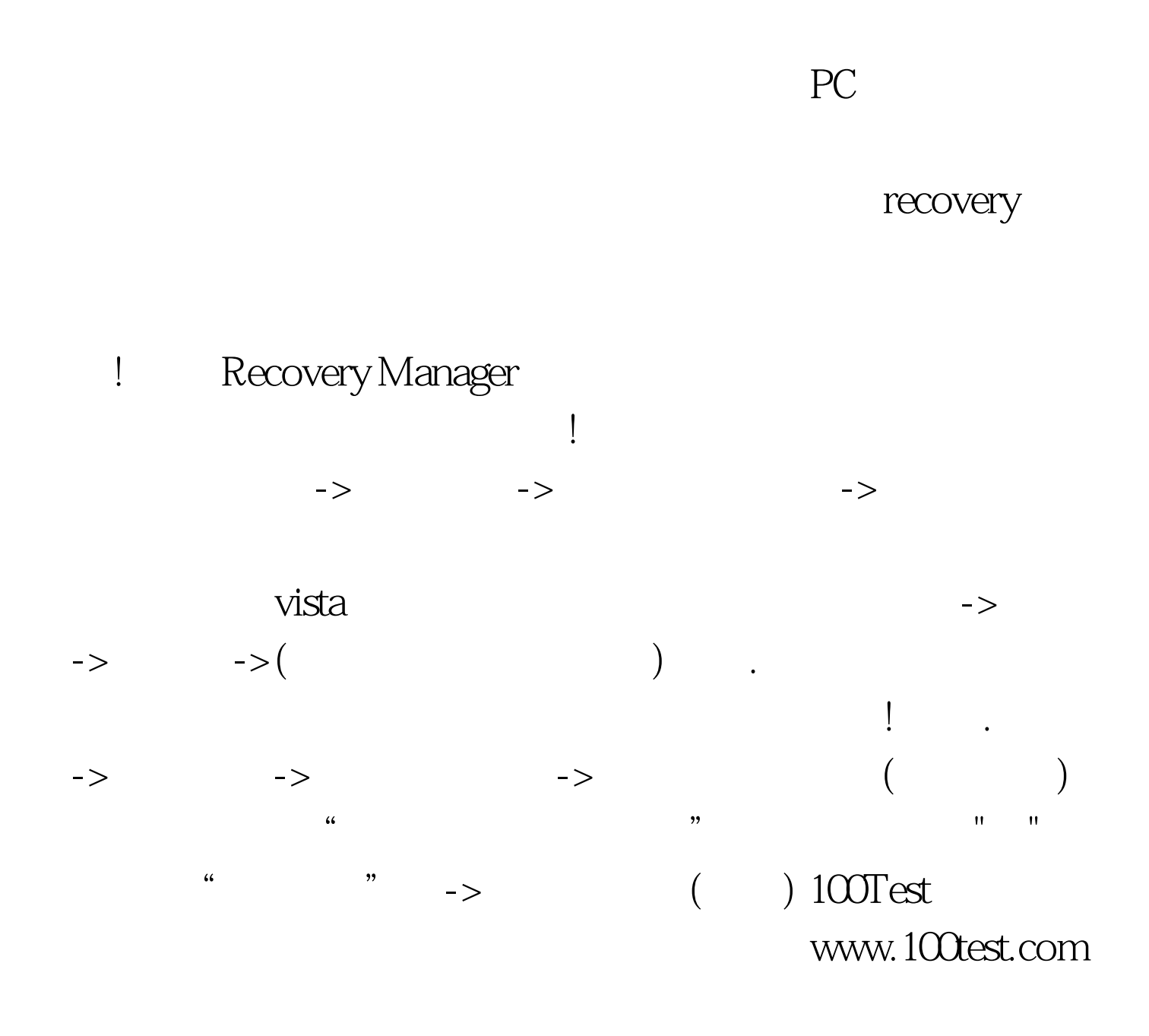